## **Sparkasse App: Initial Setup and Functions**

Please have the login details for your online banking to hand. We recommend using the Sparkasse App in conjunction with the code-generating S-push TAN App, as the two apps are designed to work in perfect unison. The following description applies for the iOS operating system. The procedure may vary slightly for other mobile operating systems.

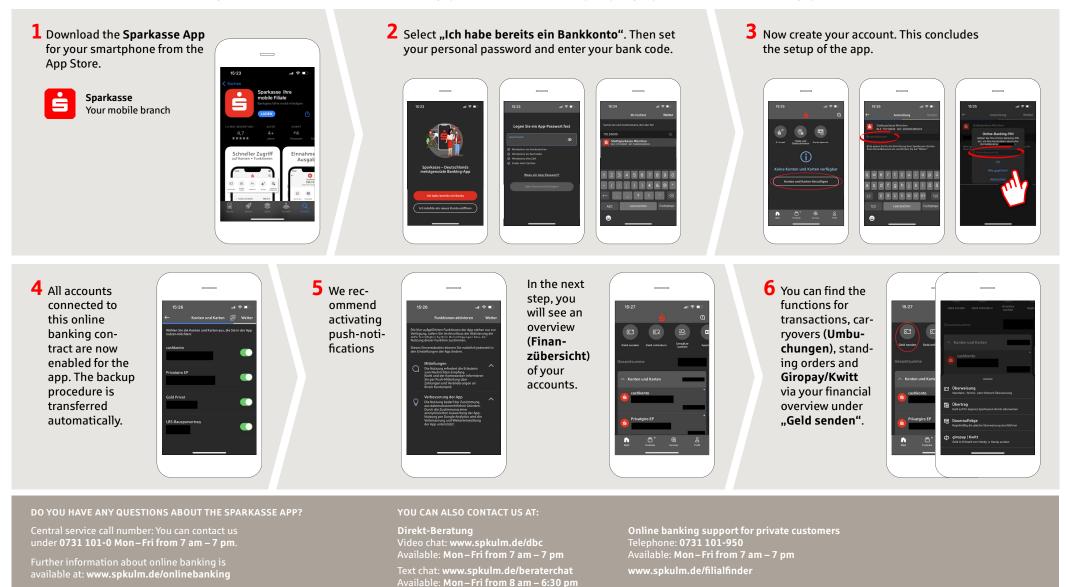

Sparkasse

Ulm

www.spkulm.de/onlinebanking

## **Sparkasse App: Initial Setup and Functions**

Please have the login details for your online banking to hand. We recommend using the Sparkasse App in conjunction with the code-generating S-push TAN App, as the two apps are designed to work in perfect unison. The following description applies for the iOS operating system. The procedure may vary slightly for other mobile operating systems.

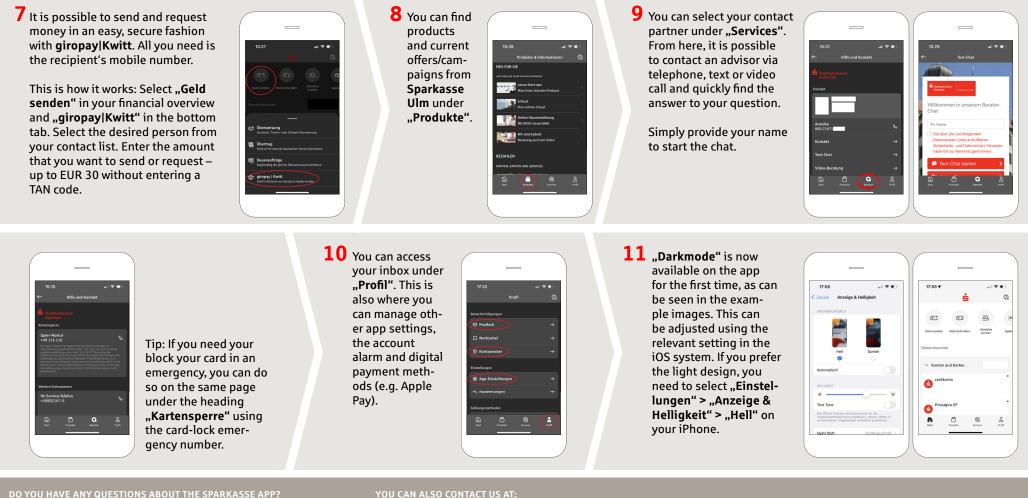

under 0731 101-0 Mon-Fri from 7 am - 7 pm.

Direkt-Beratung Video chat: www.spkulm.de/dbc

Text chat: www.spkulm.de/beraterchat Available: Mon-Fri from 8 am - 6:30 pm

Online banking support for private customers Telephone: 0731 101-950 Available: Mon – Fri from 7 am – 7 pm www.spkulm.de/filialfinder

www.spkulm.de/onlinebanking

**Sparkasse** 

Ulm